# **Tools Supercom**

**Logiciel et Application pour la lecture et configuration mobile de compteurs intelligents**

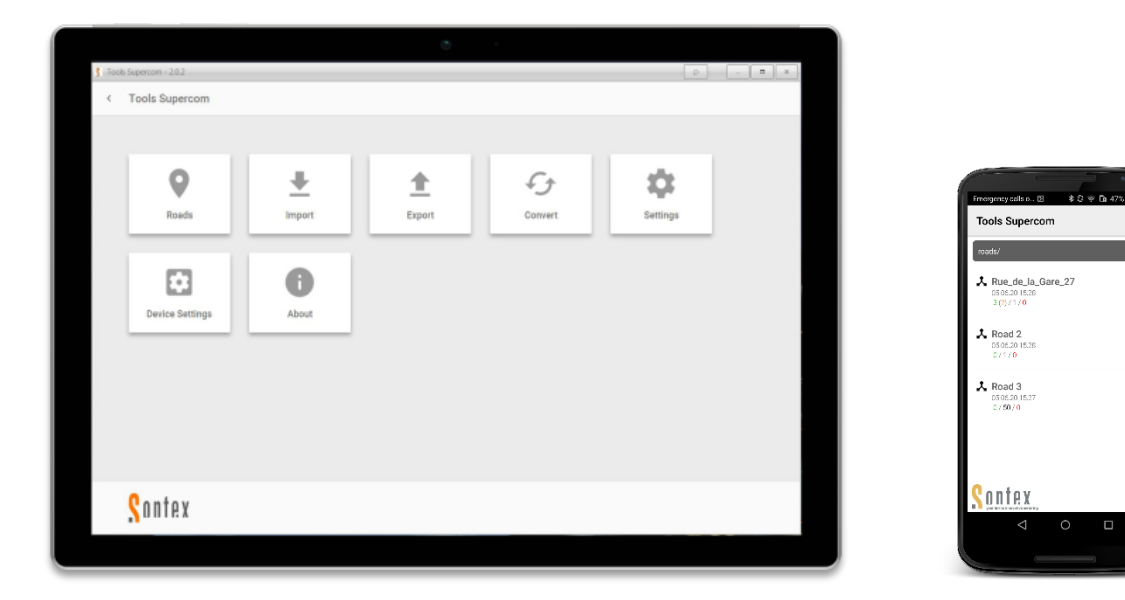

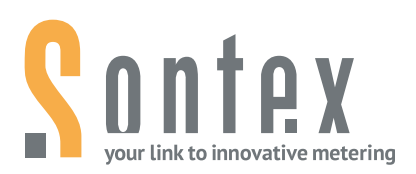

## **Application**

Le logiciel Sontex **Tools Supercom** est un logiciel PC et une application Android facile à utiliser et intuitif. Il est conçu pour la lecture et la configuration des composants du système et des compteurs intelligents.

Il fonctionne sur :

- **■** Windows OS pour PC ou tablettes.
- **·** Android OS pour téléphones mobiles ou tablettes.

Les deux, le logiciel et l'application, supportent les 2 modèles de modems radio :

- Supercom 636 pour les dispositifs radio SONTEX 433 MHz.
- Supercom 637 pour les dispositifs radio wM-Bus et OMS 868 MHz.

#### **Concept de lecture**

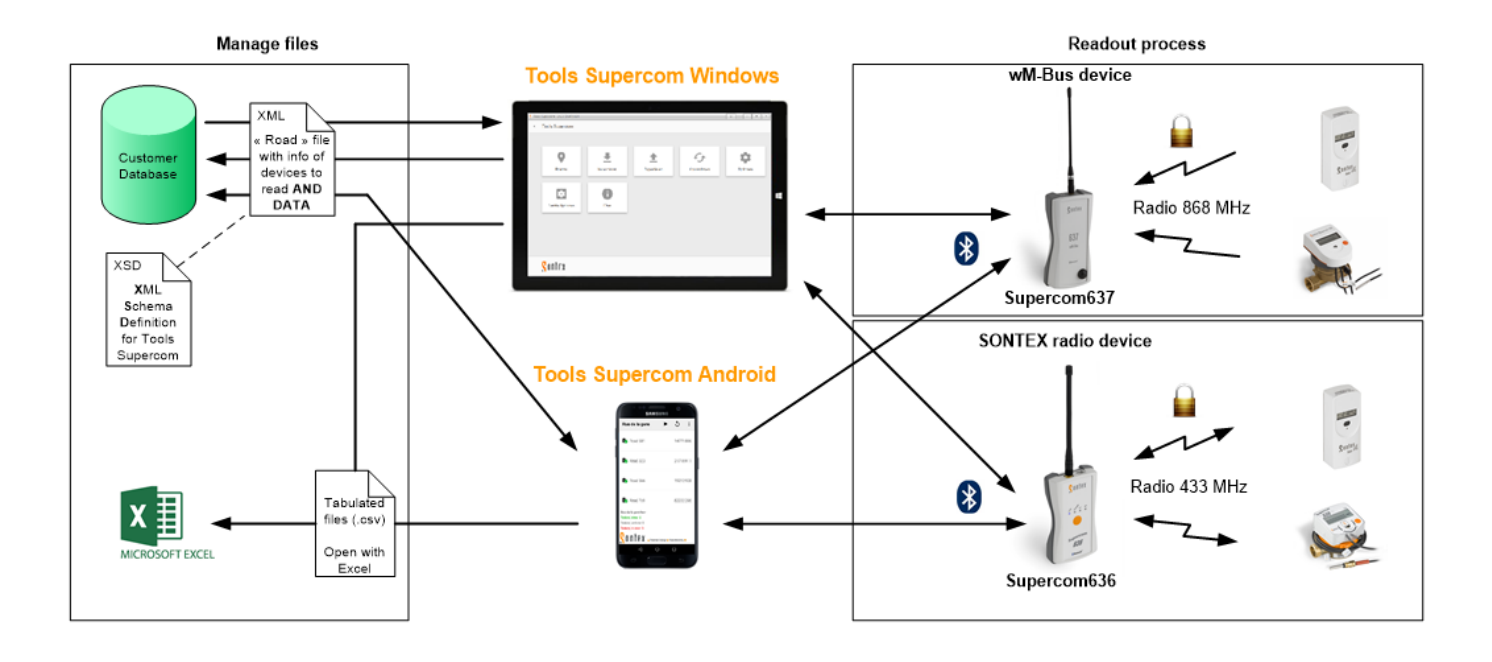

#### **Tools Supercom Windows**

Le logiciel **Tools Supercom Windows** a une interface simple et logique basée sur une navigation par icônes qui rend l'application facile à utiliser. L'application offre de multiples fonctionnalités qui rendent le traitement des données simple et rapide.

Le logiciel est disponible en deux éditions, l'une ayant des fonctionnalités supplémentaires :

- **Basic.**
- **Professional.**

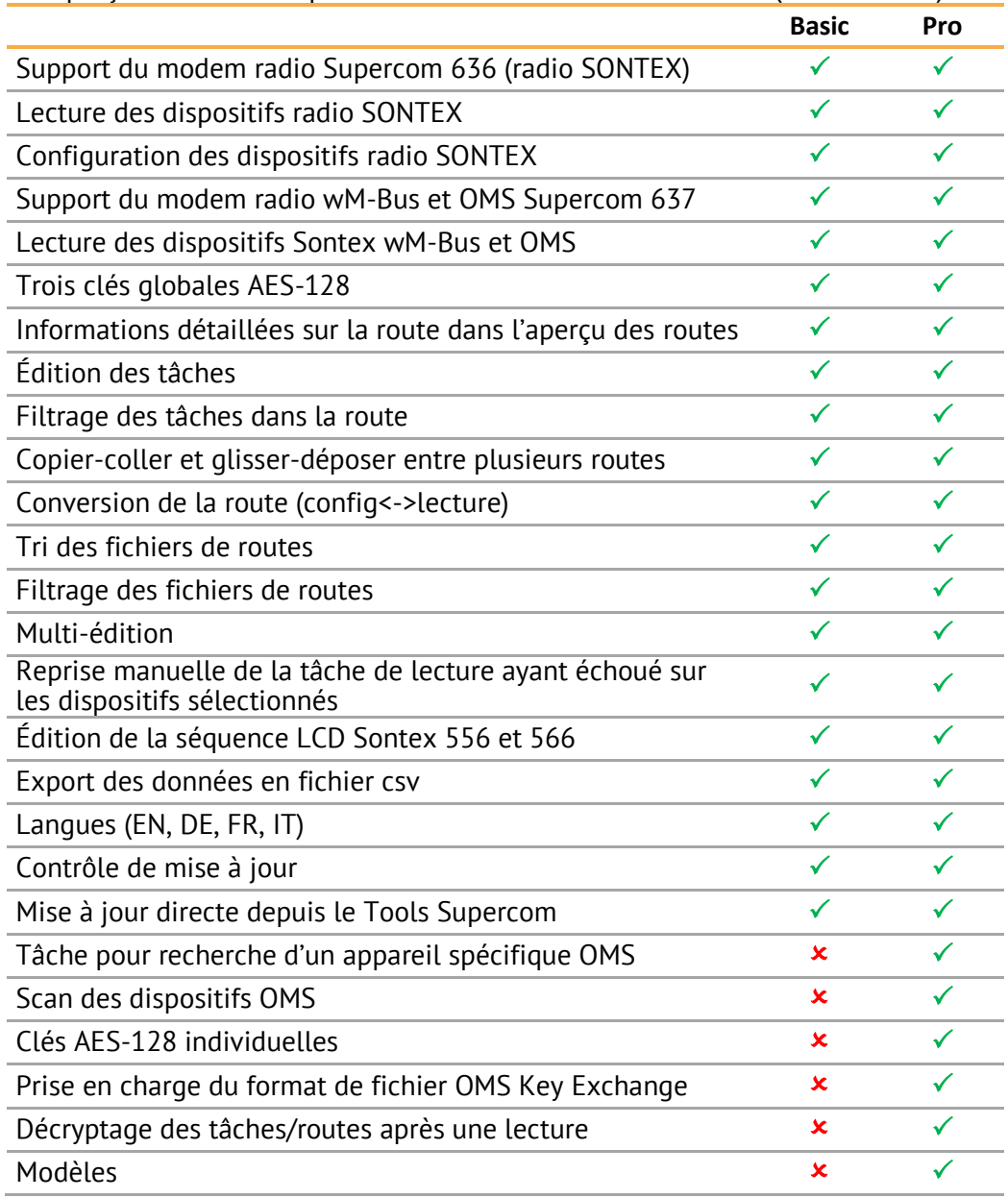

Court aperçu des fonctions pour les niveaux Basic et **Professional** (Version 2.5.x):

### **Tools Supercom Android**

L'application **Tools Supercom Android** transforme votre téléphone mobile en un outil de lecture efficace en utilisant sa connexion Bluetooth et en offrant de multiples fonctionnalités.

L'application Tools Supercom Android dispose de menus de navigation simples et logiques avec plusieurs possibilités pour créer et éditer des tâches.

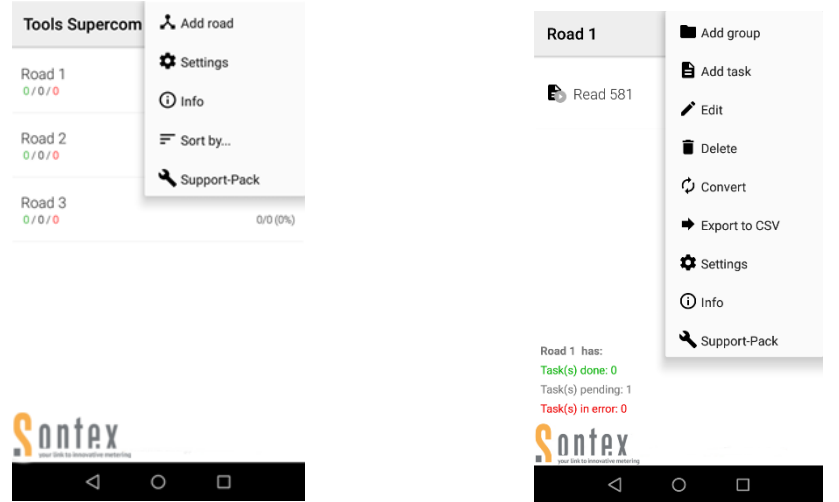

Court aperçu des fonctions (Version 3.0.x):

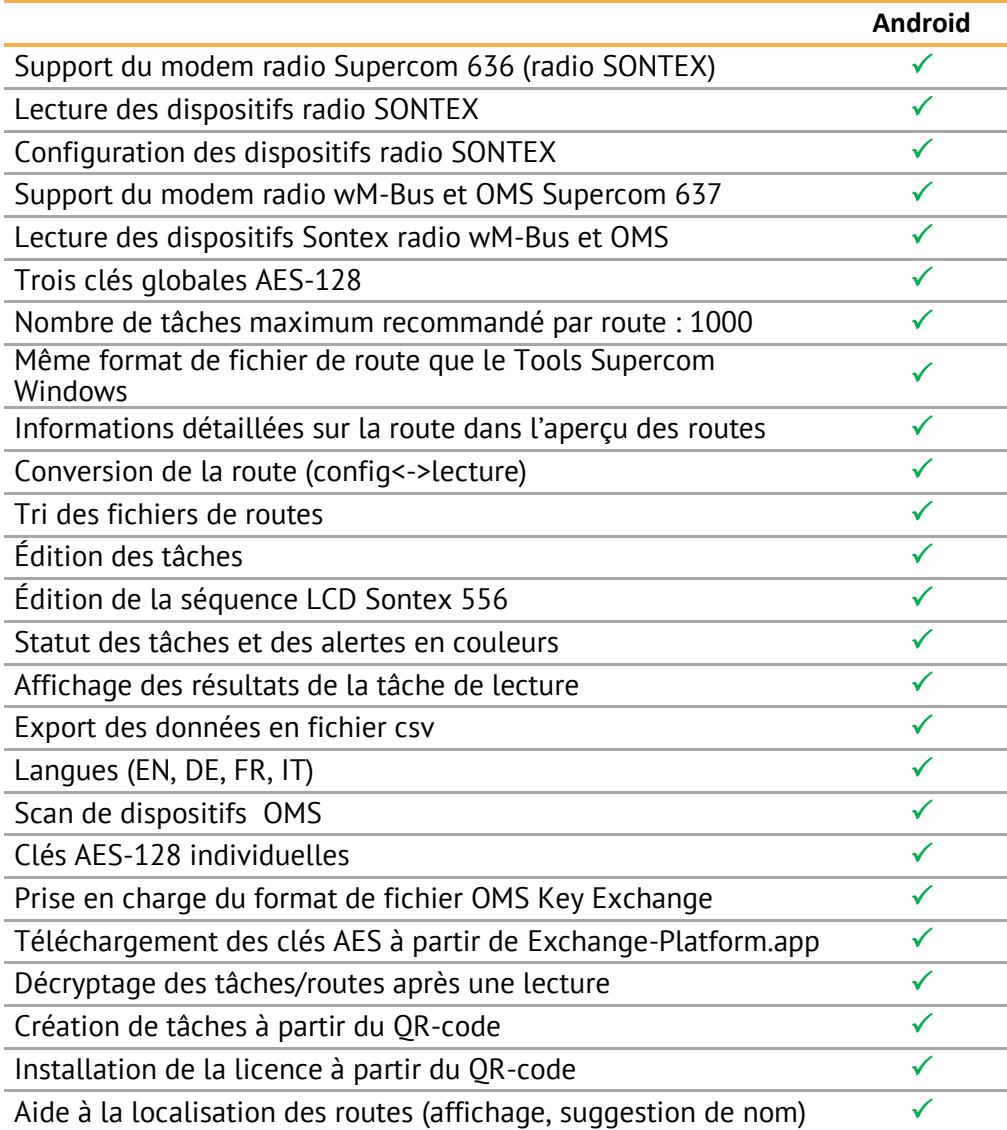

#### **Configuration logiciel et matériel**

Pour la version **Windows** le minimum requis pour le logiciel et le matériel est :

- Un PC ou une tablette avec : Windows 7 ou 10 32/64 bits.
- 2 Go de mémoire (RAM).
- Résolution d'écran 1024x768 pixels.
- **·** Un modem radio Supercom 636 et/ou Supercom 637.
- **·** Un port de connexion Bluetooth ou un port USB pour connecter le modem radio Supercom 636.
- Une connexion Bluetooth pour le modem radio Supercom 637.

Pour la version Android le minimum requis pour le logiciel et le matériel est :

- Appareil Android avec la version de plate-forme minimale installée 4.1.x (Jelly Bean).
- **2 Go de mémoire (RAM).**
- **EXECT** Minimum 100 Mo de mémoire interne libre pour 4 routes maximum. Plus de mémoire interne en fonction de la taille et des quantités de routes.
- **CPU quad-core 1.3 GHz (mieux octa-core).**
- Résolution d'écran 720x1280 pixels.
- **Un modem radio Supercom 636 et/ou Supercom 637.**
- Un port de connexion Bluetooth pour connecter le modem radio Supercom 636 et/ou Supercom 637.
- Un PC Windows pour copier les fichiers d'application et de route sur l'appareil Android, bien que l'application puisse être téléchargée depuis l'Extranet Sontex directement

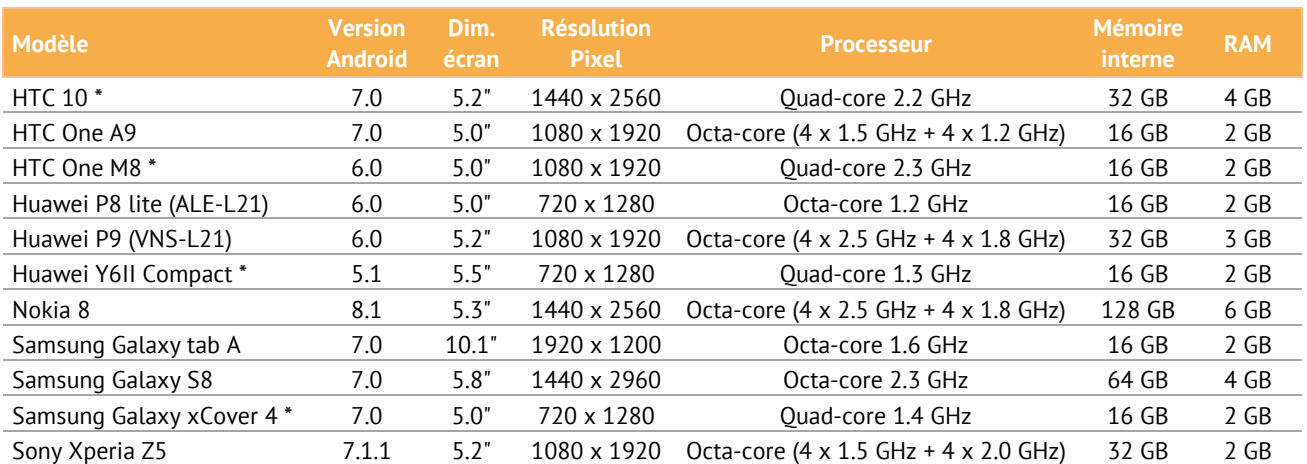

#### L'application Tools Supercom Android 1.3.0 a été testée avec succès sur les appareils suivants:

*(\*) Il n'est pas recommandé d'utiliser la fonction exporter pour les routes de plus de 500 appareils.*

**Support Technique** Pour un support technique, contacter le représentant local Sontex ou directement Sontex SA.

**Sontex Hotline** support@sontex.ch**,** +41 32 488 30 04

Sous réserve de modifications techniques. ©Sontex SA 2018 DS\_Tools Supercom\_V05\_2006\_fr

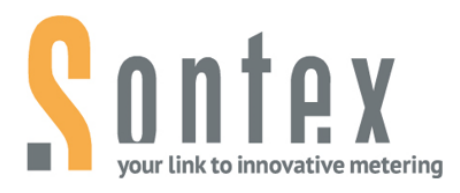

Sontex SA Rue de la Gare 27 CH-2605 Sonceboz

Tel. +41 32 488 30 00 sontex@sontex.ch

www.sontex.ch